## **Leica iCON build** Cree planos con objetos directamente extraídos de modelos de diseño MEP/BIM

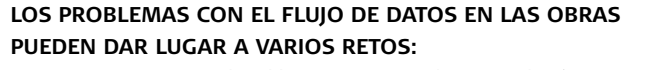

- **n** Problemas de coordinación entre los equipos de diseño VDC/BIM en la oficina y los equipos de construcción en la obra.
- n Conjuntos de datos no estándar que provocan la pérdida de información de construcción crítica.
- **Exceso de datos con modelos de diseño complejos.**

La aplicación Layout Objects de Leica iCON build puede hacer frente a estos retos con facilidad: Esta solución de uso sencillo enriquece los datos con información de objetos de modelos inteligentes sin complicar en exceso el proceso.

## **PLANOS DE CONSTRUCCIÓN DETERMINADOS POR OBJETOS:**

n Siga usando metadatos de objetos con la única solución para planos de construcción en el terreno que admite un sistema de creación de planos determinado por objetos a partir de datos IFC.

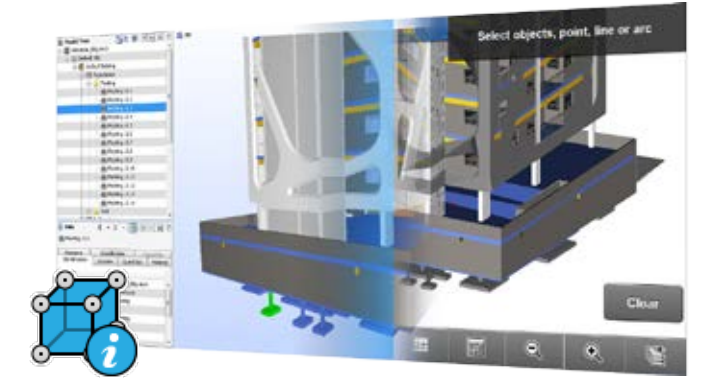

**intelligent CO**n**struction**

- n Comience a crear el plano al instante simplemente cargando datos IFC directamente desde el software de diseño MEP/BIM y seleccionando objetos de manera gráfica.
- n Simplifique los datos de diseño complejos con una interfaz gráfica de lectura sencilla gracias a la barra "Zlider Bar" exclusiva de iCON build.

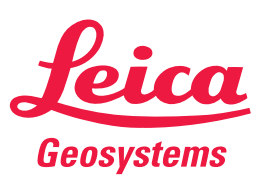

- when it has to be right

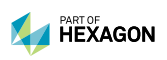

## **Digitalice la obra con la aplicación Layout Objects**

Simplifique los proyectos complejos de manera intuitiva en porciones más manejables.

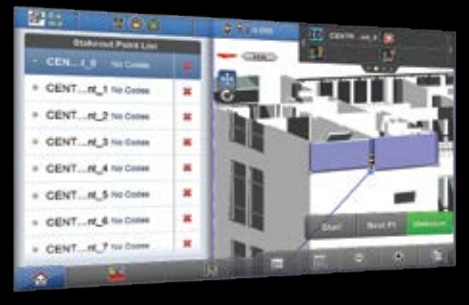

Procese directamente para rellenar la lista del plano a partir de la selección de objetos.

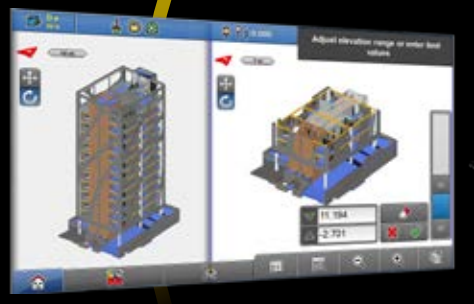

■ Zlider Bar le permite cortar verticalmente elementos del modelo de construcción para una mejor visualización del mapa.

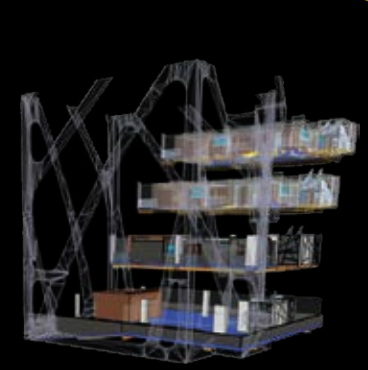

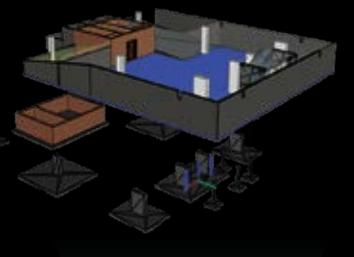

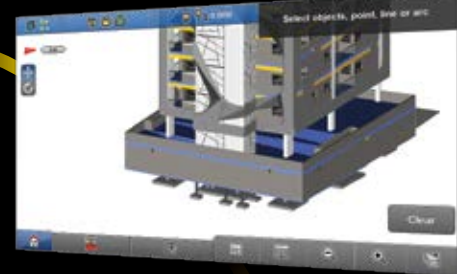

Evite los problemas de coordinación entre los equipos de diseño VDC/BIM en la oficina y los equipos de construcción en la obra.

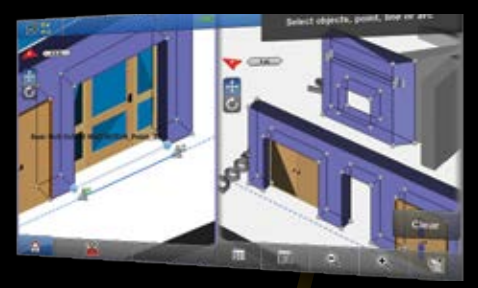

Importe archivos IFC del software de diseño MEP/AEC/BIM y visualice modelos de diseño 3D.

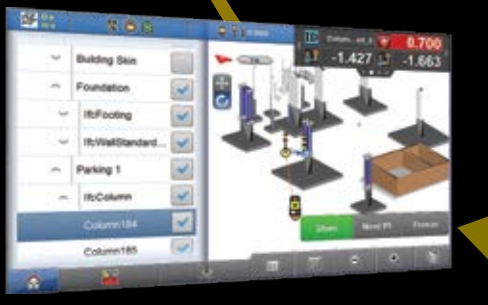

■ Organización de mapas y selección de objetos a través de una estructura familiar de árbol IFC.

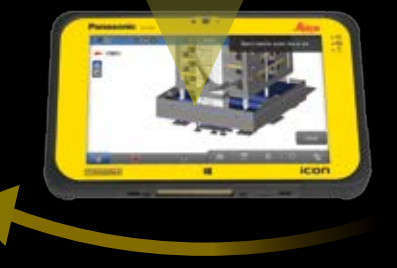

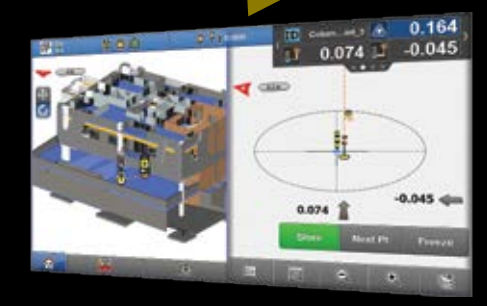

**n** Proceso de creación de planos determinado por los objetos con bordes y esquinas generados automáticamente.

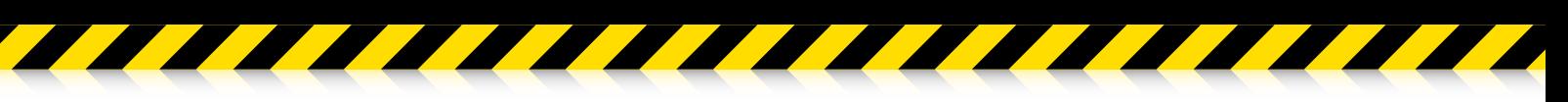

**Leica Geosystems AG** leica-geosystems.com

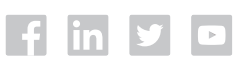

Las ilustraciones, las descripciones y los datos técnicos no son vinculantes. Todos los derechos reservados. Impreso en Suiza – Copyright Leica Geosystems AG, Heerbrugg, Suiza, 2017. 853729es - 01.17

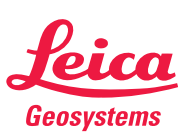

© 2017 Hexagon AB y sus empresas filiales y asociadas. Leica Geosystems es parte de Hexagon. Todos los derechos reservados. - when it has to be right